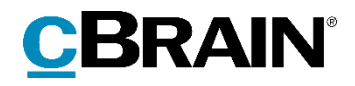

# **F2** Timeregistrering Version 7

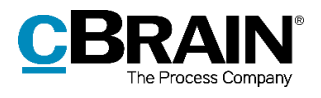

### Indholdsfortegnelse

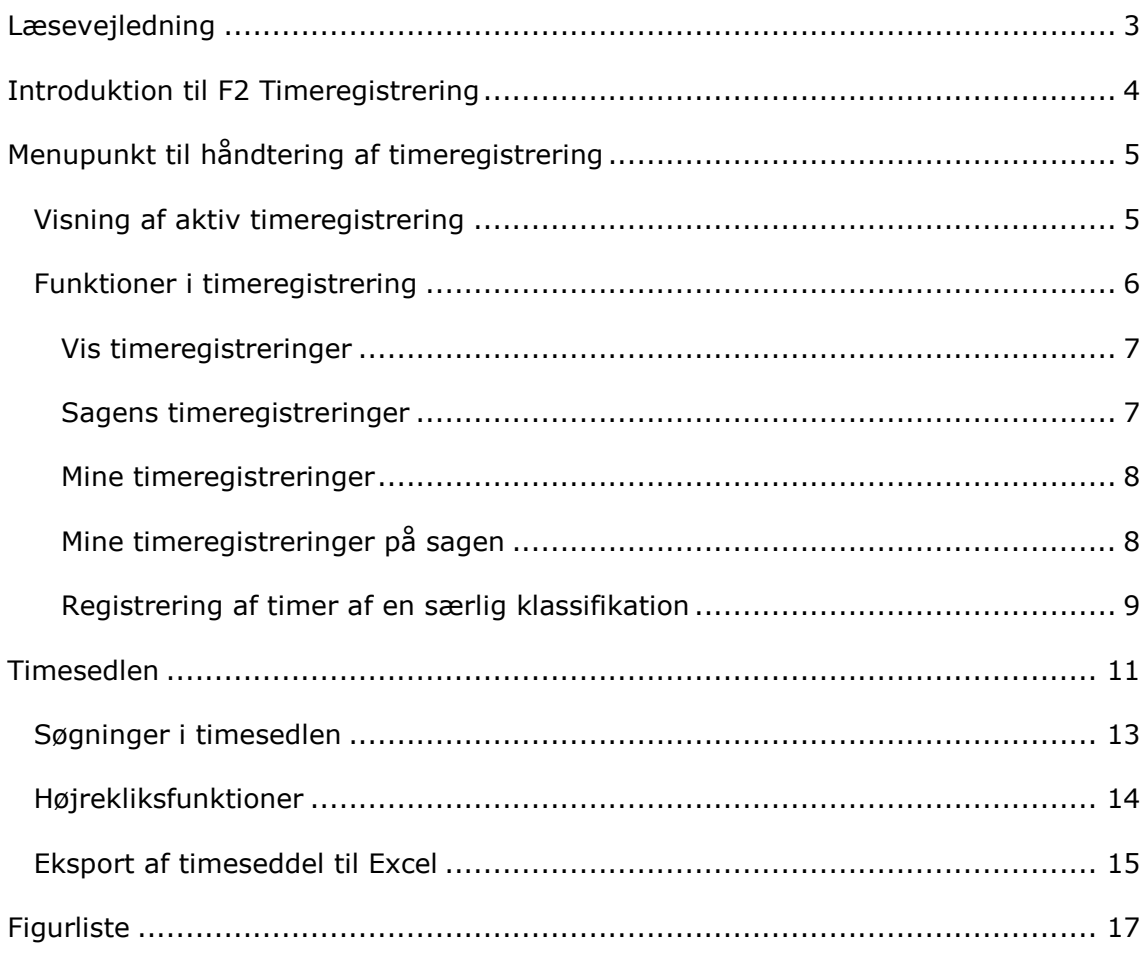

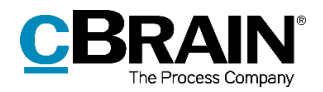

## <span id="page-2-0"></span>**Læsevejledning**

Denne manual henvender sig til brugere af F2 Timeregistrering.

Foruden en kort introduktion til F2 Timeregistrering indeholder manualen også en generel beskrivelse af funktionalitet, som stemmer overens med best practice for digitale arbejdsgange.

Manualen tager udgangspunkt i en opsætning af F2, hvor samtlige tilkøbsmoduler er slået til. Brugere kan derfor opleve, at deres F2 ser anderledes ud end den, der gennemgås i denne manual, afhængigt af hvilke tilkøbsmoduler den enkelte organisation har inkluderet i sin F2-løsning.

Manualen er skrevet sådan, at gengivelse af kommandoer er markeret med **fed**. Kommandoer er de knapper, der klikkes på. Henvisninger til felter og lister i F2 står i "citationstegn".

Referencer til andre afsnit i denne manual og referencer til øvrig dokumentation står i *kursiv.*

God fornøjelse!

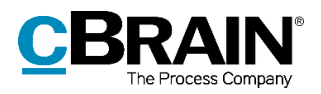

## <span id="page-3-0"></span>**Introduktion til F2 Timeregistrering**

F2 Timeregistrering er et tilkøbsmodul, der registrerer timeforbrug på sager i F2. Modulet giver overblik over såvel det samlede timeforbrug på en sag som den enkelte sagsbehandlers timeforbrug på en given sag.

F2 Timeregistrering er et værktøj, der skaber overblik over tidsforbruget på de enkelte sager i en organisation. En bruger i F2 kan desuden anvende registreringerne i F2 Timeregistrering som input i en organisations eksisterende system til at registrere medarbejderes arbejdstid.

Når en akt eller sag åbnes, starter timeregistreringen automatisk på den tilhørende sag. Timeregistreringen følger den sag, en bruger aktuelt arbejder på. Det vil sige, at tiden registreres på en sag, indtil brugeren åbner eller begynder at arbejde på en anden sag eller sagstilknyttet akt.

Timeregistreringen begynder automatisk på den nye sag. Det er ikke nødvendigt at lukke et sags- eller aktvindue, for at timeregistreringen automatisk skifter til en ny sag.

Timeregistrering sker på sager og på akter tilknyttet en sag. F2 Timeregistrering vil derfor ikke være aktiv, hvis der arbejdes på en akt, som ikke er tilknyttet en sag.

Den igangværende timeregistrering kan manuelt sættes på pause og senere sættes i gang igen f.eks. i forbindelse med frokost.

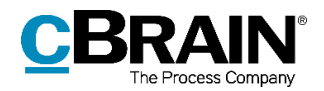

## <span id="page-4-0"></span>**Menupunkt til håndtering af timeregistrering**

F2 Timeregistrering tilgås via den blå bjælke nederst til højre i F2's hoved-, sagsog aktvindue.

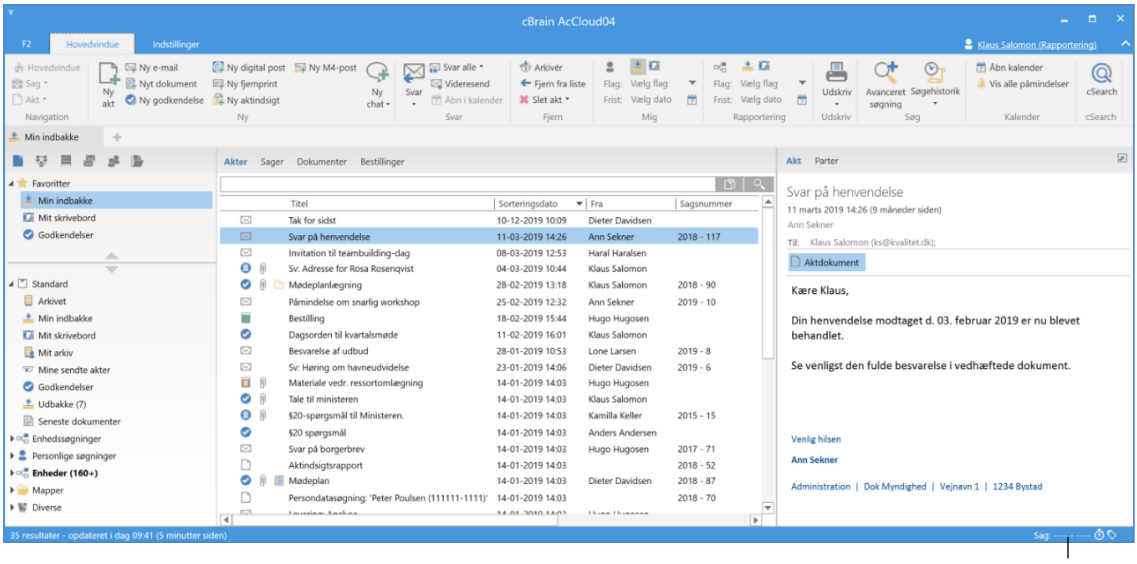

Timeregistrering

**Figur 1: Placering af F2 Timeregistrering**

<span id="page-4-2"></span>Hvis timeregistreringen ikke er aktiv, vises intet sagsnummer i vinduet.

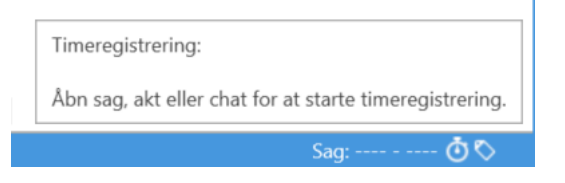

**Figur 2: Timeregistreringen er ikke aktiv**

## <span id="page-4-3"></span><span id="page-4-1"></span>**Visning af aktiv timeregistrering**

Timeregistrering sker på sager.

<span id="page-4-4"></span>Arbejder en bruger på en akt, der ikke er tilknyttet en sag, timeregistreres arbejdet ikke. Timeregistrering starter automatisk, når en sag eller en akt, som er relateret til en sag, åbnes. Der registreres timeforbrug på én sag ad gangen. Sagsnummeret, der aktuelt registreres timeforbrug på, står i den blå bjælke nederst i højre hjørne af hoved-, sags- og aktvinduet.

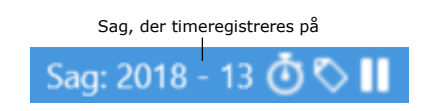

**Figur 3: Timeregistrering er aktiv**

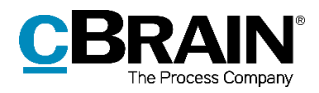

Timeregistrering foregår på den sag eller akt, der er aktiv. Hvis en bruger skifter fra at arbejde på én sag til en anden, skifter timeregistreringen automatisk til den sag, der arbejdes på. Det sker uden, at det er nødvendigt at lukke den sag eller akt, der ikke arbejdes på.

**Bemærk**: Skiftes der til en akt, som ikke er knyttet til en sag, stopper timeregistreringen automatisk.

I den blå bjælke nederst til højre i hoved-, akt- og sagsvinduet kan funktionerne i timeregistreringen ses og åbnes. Ved at føre musen henover sagsnummeret bliver nedenstående tekst synlig. Her vises sagens titel, og det oplyses, hvorvidt timeregistreringen er givet en klassifikation. Klassifikation og de øvrige funktioner, som tilgås via ikonerne i den blå bjælke, beskrives i det følgende afsnit.

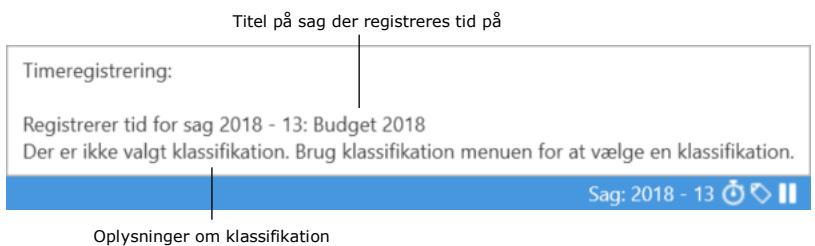

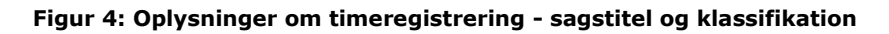

## <span id="page-5-1"></span><span id="page-5-0"></span>**Funktioner i timeregistrering**

Når timeregistrering er i gang, er tre funktioner tilgængelige via klik på ikoner i den blå bjælke.

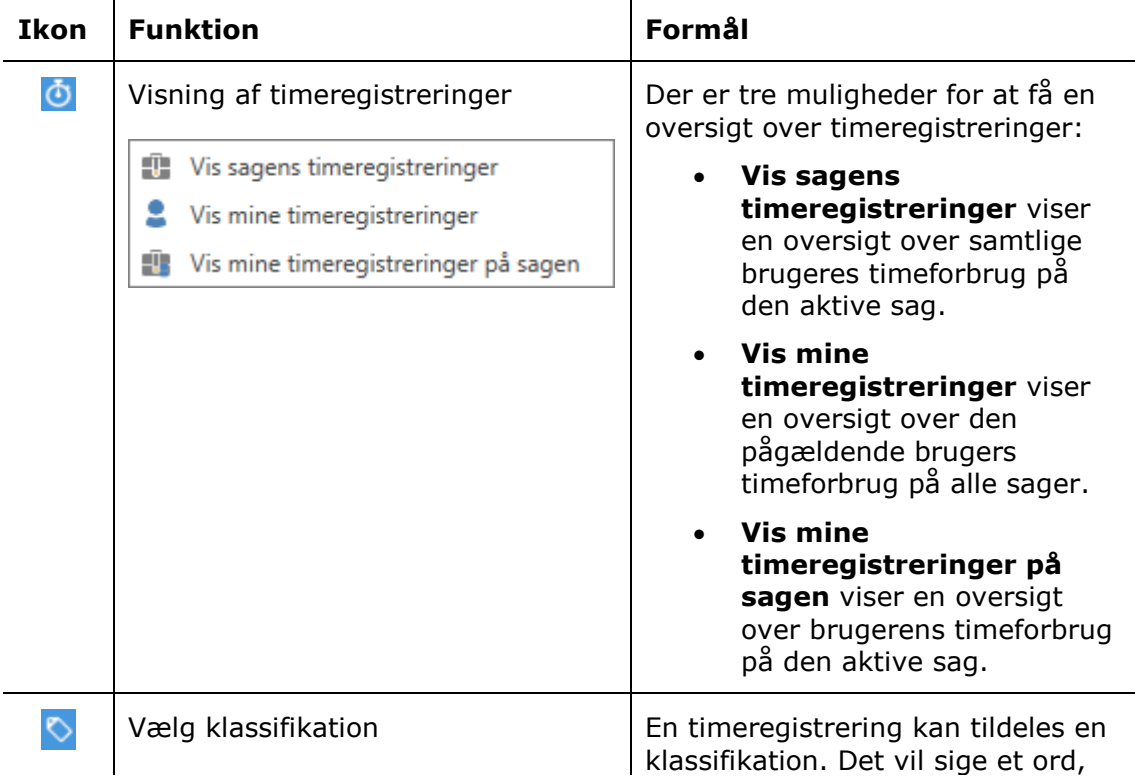

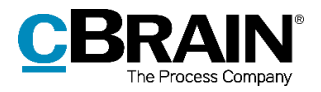

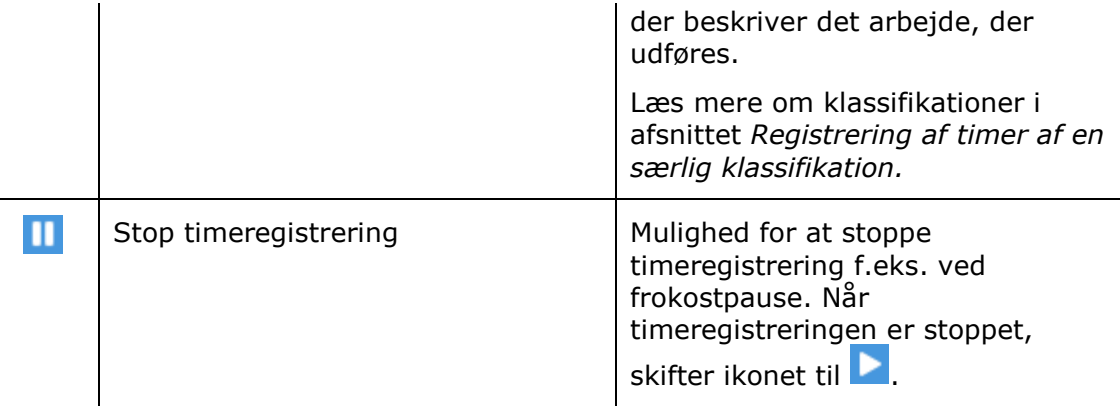

#### <span id="page-6-0"></span>**Vis timeregistreringer**

Nedenfor følger en mere detaljeret gennemgang af mulighederne for at få vist timeregistreringer. Ved hver valgmulighed åbnes dialogen "Timeseddel", hvor der bl.a. fremgår følgende informationer omkring timeregistreringen:

- Dato
- Start- og sluttidspunkt for registreringen
- Hvilken bruger registreringen er udført af
- Sagsnummer og –titel
- Registreringens varighed
- Klassifikation
- Eventuelle kommentarer.

#### <span id="page-6-1"></span>**Sagens timeregistreringer**

Klik på **Vis sagens timeregistreringer** for at åbne dialogen "Timeseddel". Dialogen viser en oversigt over den tid, der er registreret på den aktive sag.

| <b>Timeseddel</b>                                                                              | о                                                                                            | $\times$                      |
|------------------------------------------------------------------------------------------------|----------------------------------------------------------------------------------------------|-------------------------------|
| <b>Timeseddel</b>                                                                              |                                                                                              | $\triangle$                   |
| $\overline{\mathscr{D}}$<br><b>X</b> Slet<br>Ny tidsregistrering<br>Ret<br>Eksportér til Excel | Historik<br>Nulstil kolonneindstillinger                                                     |                               |
| Sagsbehandler                                                                                  | Til<br>Klassifikation<br>Sag<br>Fra                                                          |                               |
| Vælg part                                                                                      | 營<br>$2^2$<br>醟<br>Đ.<br>$2018 - 13$<br>$\overline{\mathbf{v}}$<br>$\boldsymbol{\mathsf{x}}$ |                               |
| Slut<br>Dato<br>Start                                                                          | Sagsbehandler<br>Sagstitel<br>Klassifikation<br>Sagsnummer<br>Varighed<br>Kommentarer        | ᅀ                             |
| 02-01-2018<br>09:57<br>12:00                                                                   | Klaus Salomon<br>$2018 - 13$<br>Budget 2018<br>02:03:00                                      |                               |
| 03-01-2018<br>10:46<br>15:12                                                                   | Klaus Salomon<br>$2018 - 13$<br>04:26:00<br>Budget 2018                                      |                               |
| 04-01-2018<br>14:25<br>14:26                                                                   | $2018 - 13$<br>Klaus Salomon<br>Budget 2018<br>00:01:00                                      |                               |
| 04-01-2018<br>14:28<br>14:30                                                                   | Klaus Salomon<br>$2018 - 13$<br>Budget 2018<br>00:02:36                                      |                               |
| 04-01-2018<br>14:31<br>14:32                                                                   | Dorthe Duess<br>$2018 - 13$<br>Budget 2018<br>00:01:00                                       |                               |
| 04-01-2018<br>14:32<br>14:39                                                                   | Dorthe Duess<br>$2018 - 13$<br>Budget 2018<br>00:06:59                                       |                               |
| 04-01-2018<br>14:40<br>14:46                                                                   | $2018 - 13$<br>Dieter Davidsen<br>Budget 2018<br>00:06:00                                    |                               |
| 04-01-2018<br>14:57<br>14:48                                                                   | Klaus Salomon<br>$2018 - 13$<br>Budget 2018<br>00:08:55                                      |                               |
| 04-01-2018<br>14:57<br>15:05                                                                   | Klaus Salomon<br>$2018 - 13$<br>Budget 2018<br>00:08:00                                      |                               |
| 04-01-2018<br>15:07<br>15:14                                                                   | Klaus Salomon<br>$2018 - 13$<br>00:07:00<br>Budget 2018                                      |                               |
| 0.1010<br>4E.4E<br>15.30<br>ы                                                                  | $V_{\text{max}}$ Calaman<br>$Dd - A$ $2010$<br>0.0.21.00<br>$7010 - 17$                      | $\overline{\phantom{0}}$<br>Þ |
| Samlet variahed:<br>07:34:30                                                                   | (11 posteringer)                                                                             |                               |

<span id="page-6-2"></span>**Figur 5: Sagens timeregistreringer**

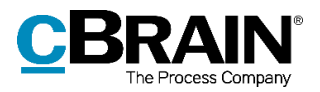

En mere detaljeret forklaring af dialogens forskellige funktioner gives i afsnittet *[Timesedlen](#page-10-0)*.

#### <span id="page-7-0"></span>**Mine timeregistreringer**

Dialogen "Timeseddel" åbnes ved klik på **Vis mine timeregistreringer**. Dialogen viser en oversigt over brugerens timeregistreringer på alle de sager, brugeren har arbejdet på.

| Timeseddel                                                                            |                                                          |                                           |                                                                | о<br>$\times$            |
|---------------------------------------------------------------------------------------|----------------------------------------------------------|-------------------------------------------|----------------------------------------------------------------|--------------------------|
| <b>Timeseddel</b>                                                                     |                                                          |                                           |                                                                | $\triangle$              |
| $\mathbb{Z}$<br><b>X</b> Slet<br>C. Ny tidsregistrering<br>Ret<br>Eksportér til Excel | $\mathcal{O}_r$ Historik<br>Nulstil kolonneindstillinger |                                           |                                                                |                          |
| Sagsbehandler                                                                         | Til<br>Fra                                               | Sag                                       | Klassifikation                                                 |                          |
| Klaus Salomon                                                                         | 營<br>≗ء                                                  | 愕<br>Vælg sag                             | û<br>$\boldsymbol{\mathsf{x}}$<br>$\overline{\mathbf{v}}$<br>Q |                          |
| $\blacktriangle$   Start<br>Slut<br>Dato                                              | Sagsbehandler                                            | Sagstitel<br>Sagsnummer                   | Klassifikation<br>Varighed                                     | ≜<br>Kommentarer         |
| $01 - 02 - 2016$<br>15:27<br>13:15                                                    | Klaus Salomon                                            | $2015 - 14$<br>Miljø og Klima             | 02:12:04                                                       |                          |
| $01 - 07 - 2016$<br>10:28<br>10:39                                                    | Klaus Salomon                                            | $2016 - 74$<br>Kampagnen GoTech           | 00:11:00                                                       |                          |
| $01 - 11 - 2016$<br>14:01<br>14:06                                                    | Klaus Salomon                                            | $2015 - 14$<br>Miljø og Klima             | 00:05:01                                                       |                          |
| 02-01-2018<br>09:57<br>12:00                                                          | Klaus Salomon                                            | $2018 - 13$<br>Budget 2018                | 02:03:00                                                       |                          |
| 02-02-2016<br>09:42<br>10:54                                                          | Klaus Salomon                                            | $2015 - 2$                                | Dokumentation i forbinde 01:12:00                              |                          |
| 02-10-2017<br>13:51<br>16:52                                                          | Klaus Salomon                                            | $2017 - 60$<br>Svar på ansøgning B        | 03:01:42                                                       |                          |
| 02-11-2017<br>14:47<br>14:48                                                          | Klaus Salomon                                            | $2017 - 77$<br>Aktindsigt for Projekt #12 | 00:01:00                                                       |                          |
| 03-01-2017<br>14:10<br>11:40                                                          | Klaus Salomon                                            | $2016 - 114$                              | Myndighedens budget fo 02:30:05                                |                          |
| 03-01-2017<br>14:10<br>14:11                                                          | Klaus Salomon                                            | $2016 - 115$                              | Arbeidspladsvurdering 20 00:01:00                              |                          |
| 03-01-2018<br>10:46<br>15:12                                                          | Klaus Salomon                                            | $2018 - 13$<br>Budget 2018                | 04:26:00                                                       |                          |
| 03-01-2018<br>16:31<br>16:35                                                          | Klaus Salomon                                            | $2017 - 89$<br>Orienteringsmøde           | 00:04:00                                                       | $\overline{\phantom{a}}$ |
| $\overline{4}$                                                                        |                                                          |                                           |                                                                | ь                        |
| Samlet varighed:<br>321:25:36                                                         | (557 posteringer)                                        |                                           |                                                                |                          |

**Figur 6: Brugerens timeregistreringer på flere sager**

<span id="page-7-2"></span>Se afsnit *[Timesedlen](#page-10-0)* for yderligere information omkring funktionaliteten i dialogen.

#### <span id="page-7-1"></span>**Mine timeregistreringer på sagen**

Dialogen "Timeseddel" åbner med en oversigt over brugerens timeregistreringer på den aktive sag ved klik på **Vis mine timeregistreringer på sagen**.

| Timeseddel                        |                                                                 |                       |                              |                    |                          |                  | о           | $\times$                                |
|-----------------------------------|-----------------------------------------------------------------|-----------------------|------------------------------|--------------------|--------------------------|------------------|-------------|-----------------------------------------|
| Timeseddel                        |                                                                 |                       |                              |                    |                          |                  |             | $\triangle$                             |
| Ø<br><b>X</b> Slet<br>Ret         | <b>C.</b> Ny tidsreaistrering<br><b>C</b> : Eksportér til Excel | <sup>O</sup> Historik | Nulstil kolonneindstillinger |                    |                          |                  |             |                                         |
| Sagsbehandler                     |                                                                 | Fra                   | Til                          | Sag                | Klassifikation           |                  |             |                                         |
| Klaus Salomon                     |                                                                 | <u>مو</u>             | 營<br>醟                       | ÷<br>$2018 - 13$   | $\overline{\phantom{a}}$ | Q<br>$\mathbf x$ |             |                                         |
| Dato                              | Slut<br>Start                                                   | Sagsbehandler         | Sagsnummer                   | Sagstitel          | Varighed                 | Klassifikation   | Kommentarer | ▲                                       |
| 04-01-2018                        | 16:09<br>16:11                                                  | Klaus Salomon         | $2018 - 13$                  | Budget 2018        | 00:02:15                 |                  |             |                                         |
| 04-01-2018                        | 16:05<br>16:07                                                  | Klaus Salomon         | $2018 - 13$                  | Budget 2018        | 00:02:22                 |                  |             |                                         |
| 04-01-2018                        | 15:57<br>15:39                                                  | Klaus Salomon         | $2018 - 13$                  | Budget 2018        | 00:18:15                 |                  |             |                                         |
| 04-01-2018                        | 15:39<br>15:15                                                  | Klaus Salomon         | $2018 - 13$                  | Budget 2018        | 00:24:00                 |                  |             |                                         |
| 04-01-2018                        | 15:07<br>15:14                                                  | Klaus Salomon         | $2018 - 13$                  | Budget 2018        | 00:07:00                 |                  |             |                                         |
| 04-01-2018                        | 14:57<br>15:05                                                  | Klaus Salomon         | $2018 - 13$                  | Budget 2018        | 00:08:00                 |                  |             |                                         |
| 04-01-2018                        | 14:57<br>14:48                                                  | Klaus Salomon         | $2018 - 13$                  | Budget 2018        | 00:08:55                 |                  |             |                                         |
| 04-01-2018                        | 14:28<br>14:30                                                  | Klaus Salomon         | $2018 - 13$                  | Budget 2018        | 00:02:36                 |                  |             |                                         |
| 04-01-2018                        | 14:26<br>14:25                                                  | Klaus Salomon         | $2018 - 13$                  | Budget 2018        | 00:01:00                 |                  |             |                                         |
| 03-01-2018                        | 15:12<br>10:46                                                  | Klaus Salomon         | $2018 - 13$                  | Budget 2018        | 04:26:00                 |                  |             |                                         |
| $02 - 01 - 2018$<br>$\vert \prec$ | 09.57<br>12:00                                                  | Klaus Salomon         | $2018 - 13$                  | <b>Budget 2018</b> | 02.03.00                 |                  |             | $\overline{\mathbf{v}}$<br>$\mathbb{R}$ |
| Samlet variahed:                  | 07:43:23                                                        | (11 posteringer)      |                              |                    |                          |                  |             |                                         |

<span id="page-7-3"></span>**Figur 7: Brugerens timeregistreringer på sagen**

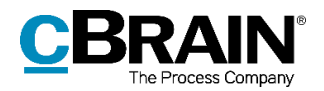

I dialogen vises posteringer på den sag, der arbejdes på i øjeblikket (i eksemplet sag 2018-13). Findes der flere posteringer på en sag, er der blevet arbejdet på sagen over flere gange, eller der har været ophold (pause) i registreringen.

I dialogen er det også muligt at se timesedler for andre sagsbehandlere, sager og klassifikationer samt valg af tidsinterval. Dette gennemgås i afsnittet *[Søgninger i](#page-12-0)  [timesedlen.](#page-12-0)*

#### <span id="page-8-0"></span>**Registrering af timer af en særlig klassifikation**

En brugers timeregistreringer på en sag kan klassificeres. Dette gøres ved at klikke på ikonet **V** ved timeregistreringen i nederste højre hjørne i F2's hoved-, akt- eller sagsvindue.

Selve emnerne for klassifikationerne er defineret af en bruger med privilegiet "Værdilisteadministrator". Ændring sker via menupunktet

**Værdilisteadministration** på fanen "Administrator". Læs mere om privilegier og værdilisteadministration i *F2 Desktop - Administrator.*

I det viste eksempel kan følgende klassifikationer vælges:

- "Byggelov"
- "Andet"
- "Møder"
- "Ingen klassifikation", som er valgt som standard for timeregistreringerne.

<span id="page-8-1"></span>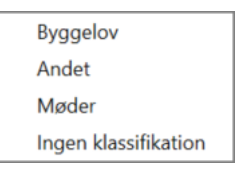

**Figur 8: Klassifikation**

Klassifikationen af timeregistreringen vælges, når timeregistreringen begynder. Den kan efterfølgende også tilføjes eller ændres via timesedlen.

**Bemærk**: Det er kun muligt at vælge en klassifikation, når timeregistreringen er startet.

Klassifikationen fremgår også af timesedlen ud for de enkelte registreringer, som vist nedenfor.

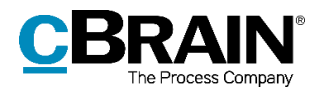

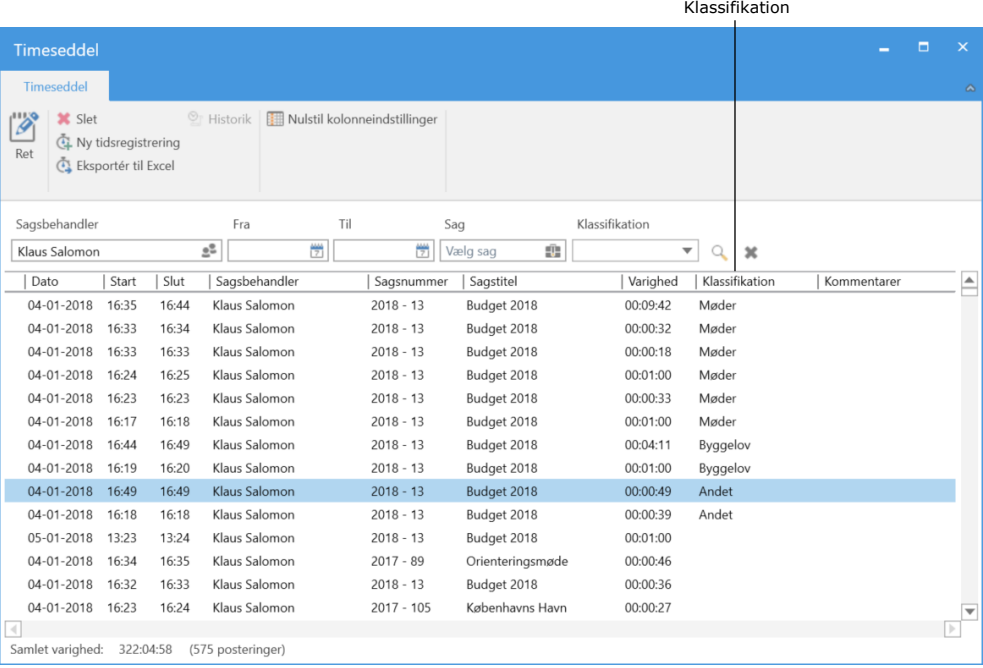

<span id="page-9-0"></span>**Figur 9: Oversigt over brugerens timeregistreringer vist pr. klassifikation**

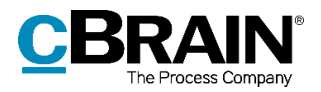

## <span id="page-10-0"></span>**Timesedlen**

Timesedlen giver et overblik over alle timeregistreringer i myndigheden. Timesedlen åbner ved visning af timeregistreringer som forklaret i afsnittet *[Vis](#page-6-0)  [timeregistreringer](#page-6-0)*.

Øverst på timesedlen findes en række menupunkter til administration af timeregistreringerne.

|                                 | <b>Timeseddel</b>                                           |                                             |                              |                |                                                           | -           | o<br>$\times$ |
|---------------------------------|-------------------------------------------------------------|---------------------------------------------|------------------------------|----------------|-----------------------------------------------------------|-------------|---------------|
|                                 | Timeseddel                                                  |                                             |                              |                |                                                           |             | $\triangle$   |
| $\overline{\mathscr{D}}$<br>Ret | <b>X</b> Slet<br>Ny tidsregistrering<br>Eksportér til Excel | $\mathcal{D}$ Historik                      | Nulstil kolonneindstillinger |                |                                                           |             |               |
|                                 | Sagsbehandler                                               | Fra                                         | Til                          | Sag            | Klassifikation                                            |             |               |
|                                 |                                                             | $\underline{\bullet}^{\underline{\bullet}}$ | 쁑<br>營                       | Đ.<br>Vælg sag | $\overline{\mathbf{v}}$<br>$\boldsymbol{\mathsf{x}}$<br>Q |             |               |
|                                 | Start<br>Dato                                               | Slut<br>Sagsbehandler                       | Sagsnummer                   | Sagstitel      | Klassifikation<br>Varighed                                | Kommentarer | ▴             |
|                                 | 04-01-2018<br>16:35                                         | Klaus Salomon<br>16:44                      | $2018 - 13$                  | Budget 2018    | Møder<br>00:09:42                                         |             |               |
|                                 | 04-01-2018<br>16:33                                         | 16:34<br>Klaus Salomon                      | $2018 - 13$                  | Budget 2018    | Møder<br>00:00:32                                         |             |               |

**Figur 10: Timesedlen**

<span id="page-10-1"></span>De forskellige menupunkter gennemgås i nedenstående tabel.

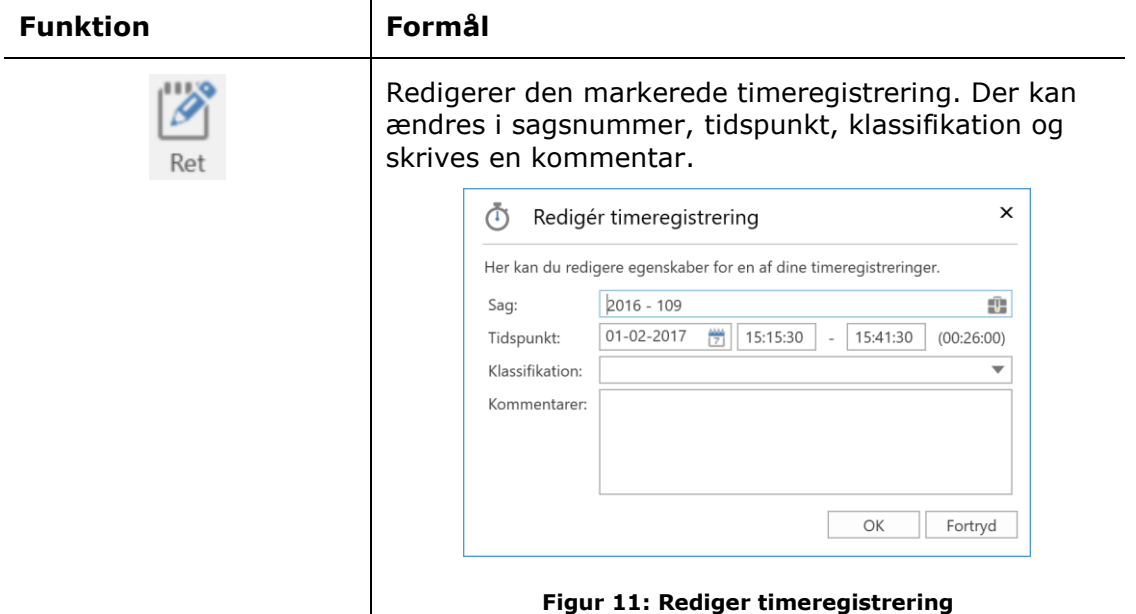

<span id="page-10-2"></span>Det er også muligt at redigere i timeregistreringer ved at dobbeltklikke på den registrering, der skal rettes i, eller ved at markere registreringen og trykke på **Enter.**

Til højre for den pågældende timeregistrering vil ikonet  $\frac{1}{2}$  nu optræde for at vise, at timeregistreringen er blevet ændret.

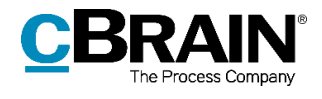

<span id="page-11-0"></span>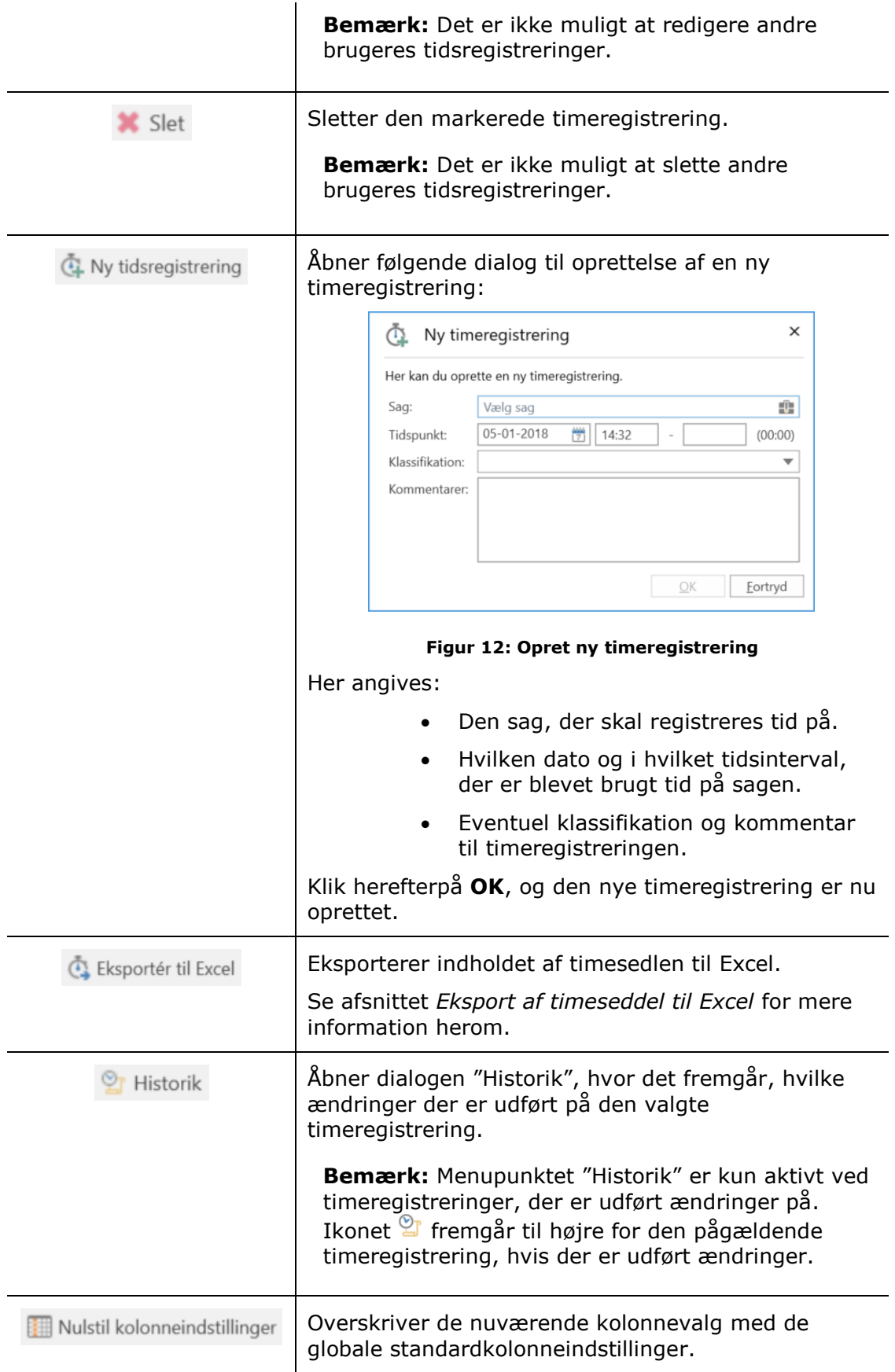

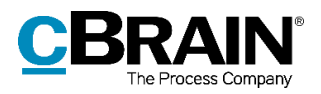

### <span id="page-12-0"></span>**Søgninger i timesedlen**

På timesedlen er det muligt at fremsøge timeregistreringer på baggrund af timeregistreringsinformation. Det anbefales at foretage søgninger for at danne et relevant overblik over timeregistreringer, da F2 viser op til 1.000 resultater på timesedlen.

Der er følgende søgefelter:

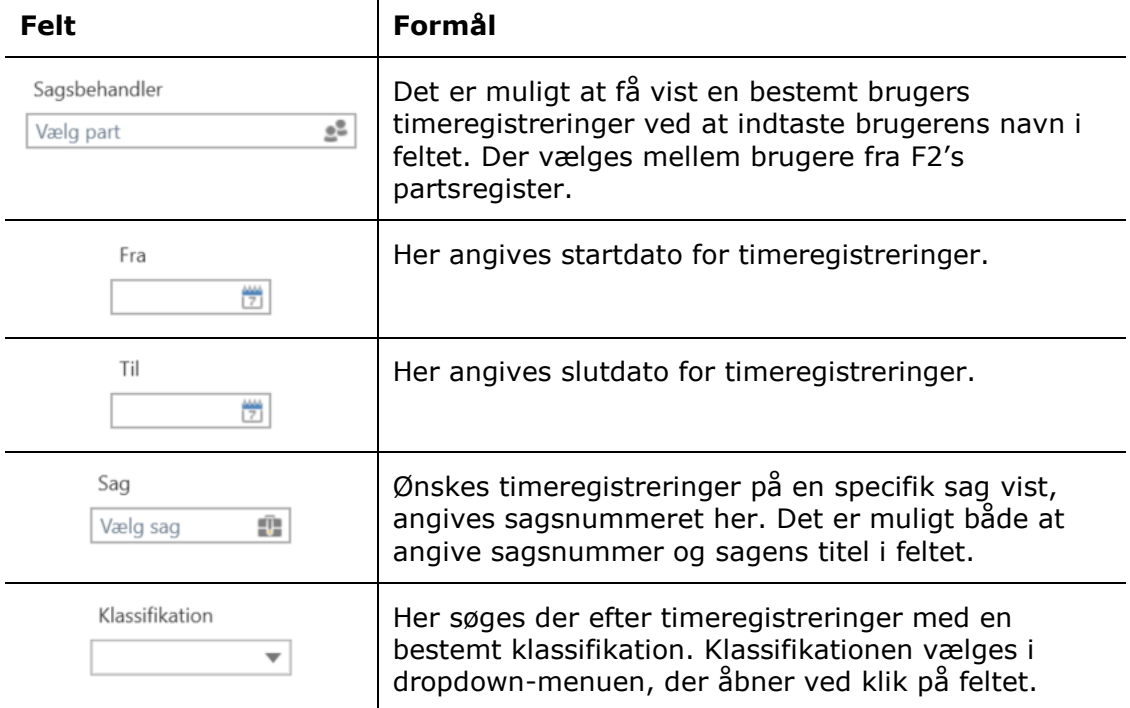

Skal der eksempelvis findes sager, som en bruger har arbejdet på i en bestemt tidsperiode, kan dette gøres ved en søgning. Brugerens navn indtastes i feltet "Sagsbehandler" og start- og sluttidspunkt (dato) angives i felterne "Fra" og "Til", som vist nedenfor.

**Bemærk**: Hvis der er mere end 1.000 posteringer, der matcher søgningen, vil timesedlen kun vise de ældste 1.000 af dem.

Når de relevante timeregistreringer er fremsøgt, vil det samlede antal registrerede timer for resultatet blive beregnet og vist nederst i vinduet, som vist på figuren nedenfor.

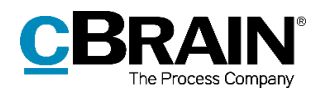

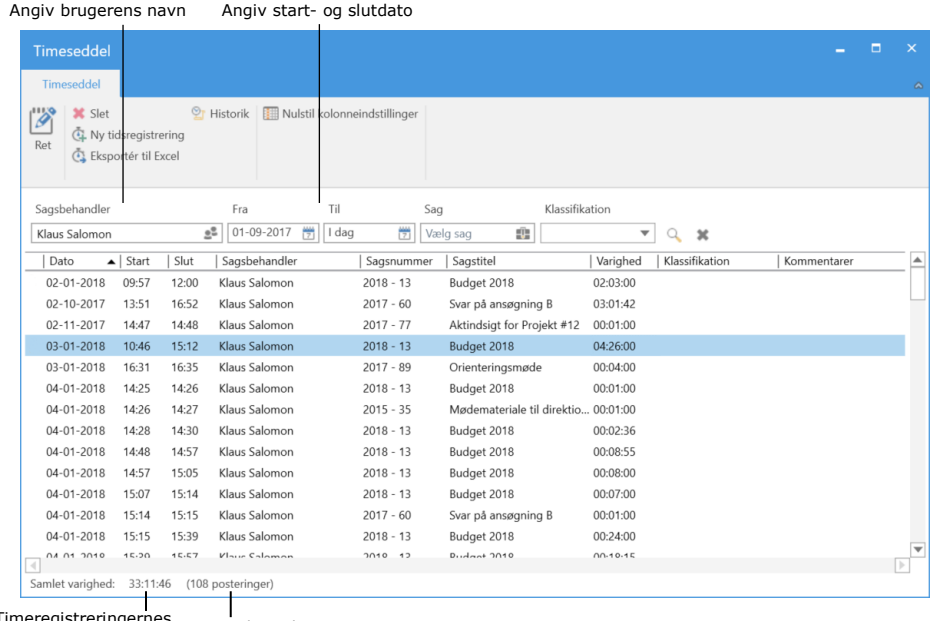

Timeregistreringernes samlede varighed Antal resultater

**Figur 13: Søgning i timeseddel**

<span id="page-13-1"></span>Ønskes i stedet en samlet oversigt over alle timeregistreringer på en bestemt sag, indtastes sagsnummeret i feltet "Sag", som vist nedenfor.

| Sagsnummer                                                                                     |                                  |                              |             |                        |                          |                           |             |                          |  |
|------------------------------------------------------------------------------------------------|----------------------------------|------------------------------|-------------|------------------------|--------------------------|---------------------------|-------------|--------------------------|--|
| <b>Timeseddel</b>                                                                              |                                  |                              |             |                        |                          |                           | $\Box$      | $\times$                 |  |
| <b>Timeseddel</b>                                                                              |                                  |                              |             |                        |                          |                           |             | $\hat{\mathbf{a}}$       |  |
| $\overline{\mathscr{D}}$<br><b>X</b> Slet<br>Ny tidsregistrering<br>Ret<br>Eksportér til Excel | $\circledcirc$ Historik          | Nulstil kolonneindstillinger |             |                        |                          |                           |             |                          |  |
| Sagsbehandler                                                                                  | Fra                              | Til                          |             | Sag                    | Klassifikation           |                           |             |                          |  |
| Vælg part                                                                                      | $\overline{5}$                   | 愕                            | 愕           | Đ.<br>$2018 - 13$      | $\overline{\phantom{a}}$ | $\boldsymbol{\mathsf{x}}$ |             |                          |  |
| Start<br>Dato                                                                                  | Slut                             | Sagsbehandler                | Sagsnummer  | Sagstitel              | Variahed                 | Klassifikation            | Kommentarer | $\blacktriangle$         |  |
| 08-01-2018<br>10:16                                                                            | 10:17                            | Klaus Salomon                | $2018 - 13$ | Budget 2018            | 00:00:57                 |                           |             |                          |  |
| 05-01-2018<br>14:32                                                                            | 15:23                            | Klaus Salomon                | $2018 - 13$ | Budget 2018            | 00:51:56                 |                           |             |                          |  |
| 05-01-2018<br>13:25                                                                            | 14:27                            | Klaus Salomon                | $2018 - 13$ | Budget 2018            | 01:02:56                 |                           |             |                          |  |
| 05-01-2018<br>13:23                                                                            | 13:24                            | Klaus Salomon                | $2018 - 13$ | Budget 2018            | 00:01:00                 |                           |             |                          |  |
| 04-01-2018<br>16:49                                                                            | 16:49                            | Klaus Salomon                | $2018 - 13$ | Budget 2018            | 00:00:49                 | Andet                     |             |                          |  |
| 04-01-2018<br>16:44                                                                            | Klaus Salomon<br>16:49           |                              | $2018 - 13$ | Budget 2018            | 00:04:11                 | Byggelov                  |             |                          |  |
| 04-01-2018<br>16:35                                                                            | 16:44                            | Klaus Salomon                | $2018 - 13$ | Budget 2018            | 00:09:42                 | Møder                     |             |                          |  |
| 04-01-2018<br>16:33                                                                            | 16:34                            | Klaus Salomon                | $2018 - 13$ | Budget 2018            | 00:00:32                 | Møder                     |             |                          |  |
| 04-01-2018<br>16:33                                                                            | 16:33                            | Klaus Salomon                | $2018 - 13$ | Budget 2018            | 00:00:18                 | Møder                     |             |                          |  |
| 04-01-2018<br>16:32                                                                            | 16:33                            | Klaus Salomon                | $2018 - 13$ | Budget 2018            | 00:00:36                 |                           |             |                          |  |
| 04-01-2018<br>16:25                                                                            | Dorthe Duess<br>16:26            |                              | $2018 - 13$ | Budget 2018            | 00:00:41                 |                           |             |                          |  |
| 04-01-2018<br>16:24                                                                            | 16:25                            | Klaus Salomon                | $2018 - 13$ | Budget 2018            | 00:01:00                 | Møder                     |             | $\overline{\phantom{a}}$ |  |
| AL AL AALA<br>100<br>⊺∢                                                                        | $\sim$ 1<br>$\mathcal{L}$<br>100 |                              | 0.000032    | $n \rightarrow \ldots$ | 00000                    | $1.4 - 1.$                |             | Þ.                       |  |
| Samlet varighed:                                                                               | 10:26:54<br>(31 posteringer)     |                              |             |                        |                          |                           |             |                          |  |

**Figur 14: Sagens timeregistreringer**

## <span id="page-13-2"></span><span id="page-13-0"></span>**Højrekliksfunktioner**

Følgende funktioner er tilgængelige ved højreklik på en af brugerens egne timeregistreringer på en timeseddel:

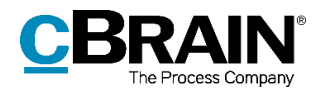

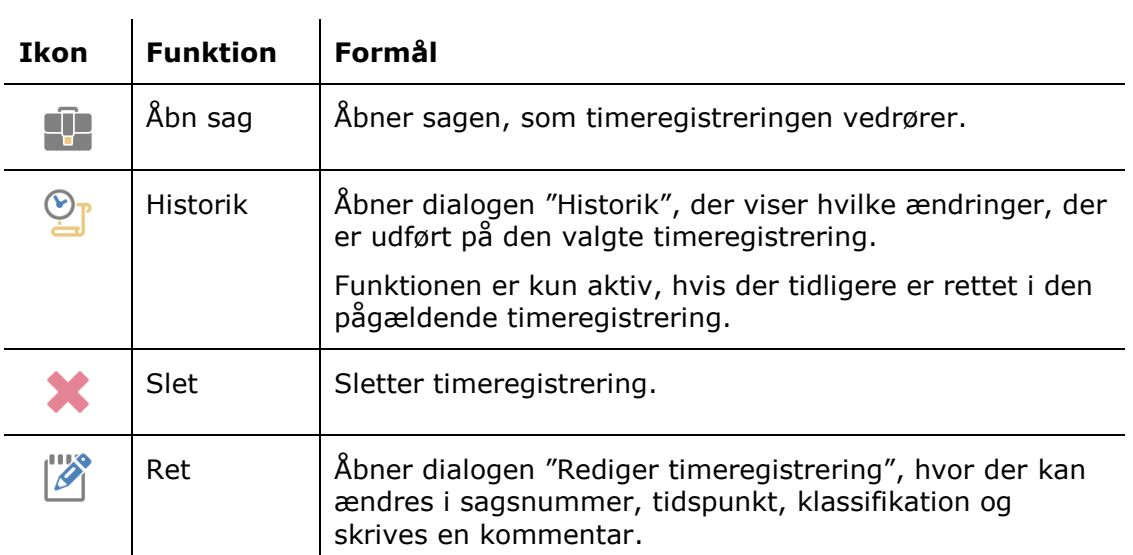

## <span id="page-14-0"></span>**Eksport af timeseddel til Excel**

Ud over at redigere og kommentere timeregistreringer kan indholdet af timesedlen også eksporteres til Excel ved klik på **Eksportér til Excel** i båndet for dialogen "Timeseddel".

| Eksportér til Excel                                                                                                    |                                  |                              |                                             |                                 |
|----------------------------------------------------------------------------------------------------|----------------------------------|------------------------------|---------------------------------------------|---------------------------------|
| Timeseddel<br>Timeseddel<br>$\overline{\mathscr{D}}$<br><b>X</b> Slet<br>Ny tidsregistrering<br>Ret<br>Eksportér til Excel | $\circledcirc$ Historik          | Nulstil kolonneindstillinger |                                             | о<br>$\mathbf x$<br>۵           |
| Sagsbehandler                                                                                                    | Fra                              | Til<br>Sag                   | Klassifikation                              |                                 |
| Klaus Salomon                                                                                                    | 豐<br>$\underline{\circ}^{\tt e}$ | 豐<br>Ø.<br>$2018 - 13$       | $\overline{\mathbf{v}}$<br>$\mathbf x$<br>Q |                                 |
| $\blacktriangleright$ Start<br>Dato                                                                                        | Slut<br>Sagsbehandler            | Sagstitel<br>Sagsnummer      | Klassifikation<br>Varighed                  | $\blacktriangle$<br>Kommentarer |
| 08-01-2018<br>10:51                                                                                                    | 10:59<br>Klaus Salomon           | $2018 - 13$<br>Budget 2018   | 00:07:58                                    |                                 |
| 08-01-2018<br>10:38                                                                                                    | 10:51<br>Klaus Salomon           | $2018 - 13$<br>Budget 2018   | 00:12:52                                    |                                 |
| 08-01-2018<br>10:17                                                                                                    | Klaus Salomon<br>10:26           | $2018 - 13$<br>Budget 2018   | 00:09:00                                    |                                 |
| 08-01-2018<br>10:16                                                                                                    | Klaus Salomon<br>10:17           | $2018 - 13$<br>Budget 2018   | 00:00:57                                    |                                 |
| 05-01-2018<br>14:32                                                                                                    | Klaus Salomon<br>15:23           | $2018 - 13$<br>Budget 2018   | 00:51:56                                    |                                 |
| 05-01-2018<br>13:25                                                                                                    | Klaus Salomon<br>14:27           | $2018 - 13$<br>Budget 2018   | 01:02:56                                    |                                 |
| 05-01-2018<br>13:23                                                                                                    | Klaus Salomon<br>13:24           | $2018 - 13$<br>Budget 2018   | 00:01:00                                    |                                 |
| 04-01-2018<br>16:49                                                                                                    | Klaus Salomon<br>16:49           | $2018 - 13$<br>Budget 2018   | 00:00:49<br>Andet                           |                                 |
| 04-01-2018<br>16:44                                                                                                    | 16:49<br>Klaus Salomon           | $2018 - 13$<br>Budget 2018   | 00:04:11<br>Byggelov                        |                                 |
| 04-01-2018<br>16:35                                                                                                    | Klaus Salomon<br>16:44           | $2018 - 13$<br>Budget 2018   | 00:09:42<br>Møder                           |                                 |
| 04-01-2018<br>16:33                                                                                                    | 16:34<br>Klaus Salomon           | $2018 - 13$<br>Budget 2018   | 00:00:32<br>Møder                           |                                 |
| 04-01-2018<br>16:33                                                                                                    | Klaus Salomon<br>16:33           | $2018 - 13$<br>Budget 2018   | 00:00:18<br>Møder                           |                                 |
| 04-01-2018<br>16:32                                                                                                    | 16:33<br>Klaus Salomon           | $2018 - 13$<br>Budget 2018   | 00:00:36                                    | $\overline{\phantom{a}}$        |
| $\overline{\mathcal{A}}$                                                                                                   |                                  |                              |                                             | b.                              |
| Samlet varighed:<br>10:36:04                                                                                               | (29 posteringer)                 |                              |                                             |                                 |

**Figur 15: Eksportér til Excel**

<span id="page-14-1"></span>Ved klik på **Eksportér til Excel** eksporteres alle posteringerne på timesedlen over i et Excel-ark, som vist nedenfor.

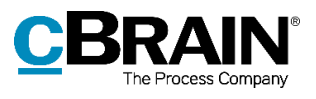

| File                    | Home                                       |                |                     |                                                                                                    |                            |                                                                           | timesheet-96c44da6-3d46-48eb-bbb0-03d07a16707b.csv - Excel |                                                         |                                              |                                                                                        |         | $\boldsymbol{\mathsf{x}}$ |
|-------------------------|--------------------------------------------|----------------|---------------------|----------------------------------------------------------------------------------------------------|----------------------------|---------------------------------------------------------------------------|------------------------------------------------------------|---------------------------------------------------------|----------------------------------------------|----------------------------------------------------------------------------------------|---------|---------------------------|
|                         |                                            | Insert         | Page Layout         | Formulas                                                                                                    | Data                       | <b>Review</b><br>View                                                     | $\mathsf{Q}$ Tell me                                       |                                                         |                                              |                                                                                        | Q Share |                           |
| Paste                   | $\chi$<br>Calibri<br>自<br>R<br>Clipboard F |                | $-11 - A^A$<br>Font | $\equiv \equiv$<br><b>B</b> $I \cup \cdots \vdash \cdots \circledcirc$ $A \cdot \equiv \equiv \equiv \equiv \epsilon \equiv \epsilon \equiv$<br>$\sqrt{2}$ | $89 -$<br>Alignment        | Custom<br>P<br>$F - 969$<br>目-<br>$6.0.00 + 0.00$<br>Number<br>$\sqrt{2}$ | Cell Styles *<br>$\sqrt{2}$                                | Conditional Formatting *<br>Format as Table -<br>Styles | Em Insert -<br>Delete -<br>Format -<br>Cells | $\Sigma$ - $\frac{1}{2}T$ -<br>$\sqrt{4}$ - $\sqrt{2}$ -<br>$\mathscr{P}$ .<br>Editing |         |                           |
| G32                     |                                            |                | $\times$<br>✓       | $f_x$                                                                                                    | 10:36:04                   |                                                                           |                                                            |                                                         |                                              |                                                                                        |         | v                         |
| ⊿                       | $\mathsf{A}$                               | B              | C                   | D                                                                                                    | E                          | F                                                                         | G                                                          | Ĥ                                                       |                                              | J.                                                                                     | K A     |                           |
| Dato<br>$\mathbf{1}$    |                                            | Start          | Slut                | Sagsbehandler                                                                                                    | Sagsnummer                 | Sagstitel                                                                 | Varighed                                                   | Klassifikation                                          | Kommentarer                                  |                                                                                        |         |                           |
| $\overline{c}$          | 08-01-2018                                 | 10:51          |                     | 10:59 Klaus Salomon                                                                                                    | $2018 - 13$                | Budget 2018                                                               | 00:07:58                                                   |                                                         |                                              |                                                                                        |         |                           |
| $\overline{\mathbf{3}}$ | 08-01-2018                                 | 10:38          |                     | 10:51 Klaus Salomon                                                                                                    | $2018 - 13$                | Budget 2018                                                               | 00:12:52                                                   |                                                         |                                              |                                                                                        |         |                           |
| $\overline{4}$          | 08-01-2018                                 | 10:17          |                     | 10:26 Klaus Salomon                                                                                                    | $2018 - 13$                | Budget 2018                                                               | 00:09:00                                                   |                                                         |                                              |                                                                                        |         |                           |
| 5                       | 08-01-2018                                 | 10:16          |                     | 10:17 Klaus Salomon                                                                                                    | $2018 - 13$                | Budget 2018                                                               | 00:00:57                                                   |                                                         |                                              |                                                                                        |         |                           |
| 6                       | 05-01-2018                                 | 14:32          |                     | 15:23 Klaus Salomon                                                                                                    | $2018 - 13$                | Budget 2018                                                               | 00:51:56                                                   |                                                         |                                              |                                                                                        |         |                           |
| $\overline{7}$          | 05-01-2018                                 | 13:25          |                     | 14:27 Klaus Salomon                                                                                                    | $2018 - 13$                | Budget 2018                                                               | 01:02:56                                                   |                                                         |                                              |                                                                                        |         |                           |
| 8                       | 05-01-2018                                 | 13:23          |                     | 13:24 Klaus Salomon                                                                                                    | $2018 - 13$                | Budget 2018                                                               | 00:01:00                                                   |                                                         |                                              |                                                                                        |         |                           |
| $\overline{9}$          | 04-01-2018                                 | 16:49          |                     | 16:49 Klaus Salomon                                                                                                    | $2018 - 13$                | Budget 2018                                                               | 00:00:49 Andet                                             |                                                         |                                              |                                                                                        |         |                           |
| 10                      | 04-01-2018                                 | 16:44          |                     | 16:49 Klaus Salomon                                                                                                    | $2018 - 13$                | Budget 2018                                                               |                                                            | 00:04:11 Byggelov                                       |                                              |                                                                                        |         |                           |
| 11                      | 04-01-2018                                 | 16:35          |                     | 16:44 Klaus Salomon                                                                                                    | $2018 - 13$                | Budget 2018                                                               | 00:09:42 Møder                                             |                                                         |                                              |                                                                                        |         |                           |
| 12                      | 04-01-2018                                 | 16:33          |                     | 16:34 Klaus Salomon                                                                                                    | $2018 - 13$                | Budget 2018                                                               | 00:00:32 Møder                                             |                                                         |                                              |                                                                                        |         |                           |
| 13                      | 04-01-2018                                 | 16:33          |                     | 16:33 Klaus Salomon                                                                                                    | $2018 - 13$                | Budget 2018                                                               | 00:00:18 Møder                                             |                                                         |                                              |                                                                                        |         |                           |
| 14                      | 04-01-2018                                 | 16:32          |                     | 16:33 Klaus Salomon                                                                                                    | $2018 - 13$                | Budget 2018                                                               | 00:00:36                                                   |                                                         |                                              |                                                                                        |         |                           |
| 15                      | 04-01-2018                                 | 16:24          |                     | 16:25 Klaus Salomon                                                                                                    | $2018 - 13$                | Budget 2018                                                               | 00:01:00 Møder                                             |                                                         |                                              |                                                                                        |         |                           |
| 16                      | 04-01-2018                                 | 16:23          |                     | 16:23 Klaus Salomon                                                                                                    | $2018 - 13$                | Budget 2018                                                               | 00:00:33 Møder                                             |                                                         |                                              |                                                                                        |         |                           |
| 17                      | 04-01-2018                                 | 16:19          |                     | 16:20 Klaus Salomon                                                                                                    | $2018 - 13$                | Budget 2018                                                               |                                                            | 00:01:00 Byggelov                                       |                                              |                                                                                        |         |                           |
| 18<br>19                | 04-01-2018                                 | 16:18          |                     | 16:18 Klaus Salomon                                                                                                    | $2018 - 13$                | Budget 2018                                                               | 00:00:39 Andet                                             |                                                         |                                              |                                                                                        |         |                           |
|                         | 04-01-2018<br>04-01-2018                   | 16:17<br>16:09 |                     | 16:18 Klaus Salomon<br>16:17 Klaus Salomon                                                                                                    | $2018 - 13$<br>$2018 - 13$ | Budget 2018                                                               | 00:01:00 Møder<br>00:07:57                                 |                                                         |                                              |                                                                                        |         |                           |
| 20<br>21                | 04-01-2018                                 | 16:05          |                     | 16:07 Klaus Salomon                                                                                                    | $2018 - 13$                | Budget 2018                                                               | 00:02:22                                                   |                                                         |                                              |                                                                                        |         |                           |
| 22                      | 04-01-2018                                 | 15:39          |                     | 15:57 Klaus Salomon                                                                                                    | $2018 - 13$                | Budget 2018<br>Budget 2018                                                | 00:18:15                                                   |                                                         |                                              |                                                                                        |         |                           |
| 23                      | 04-01-2018                                 | 15:15          |                     | 15:39 Klaus Salomon                                                                                                    | $2018 - 13$                | Budget 2018                                                               | 00:24:00                                                   |                                                         |                                              |                                                                                        |         |                           |
| 24                      | 04-01-2018                                 | 15:07          |                     | 15:14 Klaus Salomon                                                                                                    | $2018 - 13$                | Budget 2018                                                               | 00:07:00                                                   |                                                         |                                              |                                                                                        |         |                           |
| 25                      | 04-01-2018                                 | 14:57          |                     | 15:05 Klaus Salomon                                                                                                    | $2018 - 13$                | Budget 2018                                                               | 00:08:00                                                   |                                                         |                                              |                                                                                        |         |                           |
| 26                      | 04-01-2018                                 | 14:48          |                     | 14:57 Klaus Salomon                                                                                                    | $2018 - 13$                | Budget 2018                                                               | 00:08:55                                                   |                                                         |                                              |                                                                                        |         |                           |
| 27                      | 04-01-2018                                 | 14:28          |                     | 14:30 Klaus Salomon                                                                                                    | $2018 - 13$                | Budget 2018                                                               | 00:02:36                                                   |                                                         |                                              |                                                                                        |         |                           |
| 28                      | 04-01-2018                                 | 14:25          |                     | 14:26 Klaus Salomon                                                                                                    | $2018 - 13$                | Budget 2018                                                               | 00:01:00                                                   |                                                         |                                              |                                                                                        |         |                           |
| 29                      | 03-01-2018                                 | 10:46          |                     | 15:12 Klaus Salomon                                                                                                    | $2018 - 13$                | Budget 2018                                                               | 04:26:00                                                   |                                                         |                                              |                                                                                        |         |                           |
| 30                      | 02-01-2018                                 | 09:57          |                     | 12:00 Klaus Salomon                                                                                                    | $2018 - 13$                | Budget 2018                                                               | 02:03:00                                                   |                                                         |                                              |                                                                                        |         |                           |
| 31                      |                                            |                |                     |                                                                                                    |                            |                                                                           |                                                            |                                                         |                                              |                                                                                        |         |                           |
|                         | 32 Samlet varighed:                        |                |                     |                                                                                                    |                            |                                                                           | 10:36:04                                                   |                                                         |                                              |                                                                                        |         |                           |
| 22                      |                                            |                |                     |                                                                                                    |                            |                                                                           |                                                            |                                                         |                                              |                                                                                        |         | $\checkmark$              |
|                         |                                            |                |                     | timesheet-96c44da6-3d46-48eb-bb                                                                                                    | (F)                        |                                                                           | E.<br>$\blacktriangleleft$                                 |                                                         |                                              |                                                                                        | r       |                           |

<span id="page-15-0"></span>**Figur 16: Excel-ark med posteringer fra timesedlen**

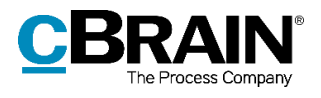

# <span id="page-16-0"></span>**Figurliste**

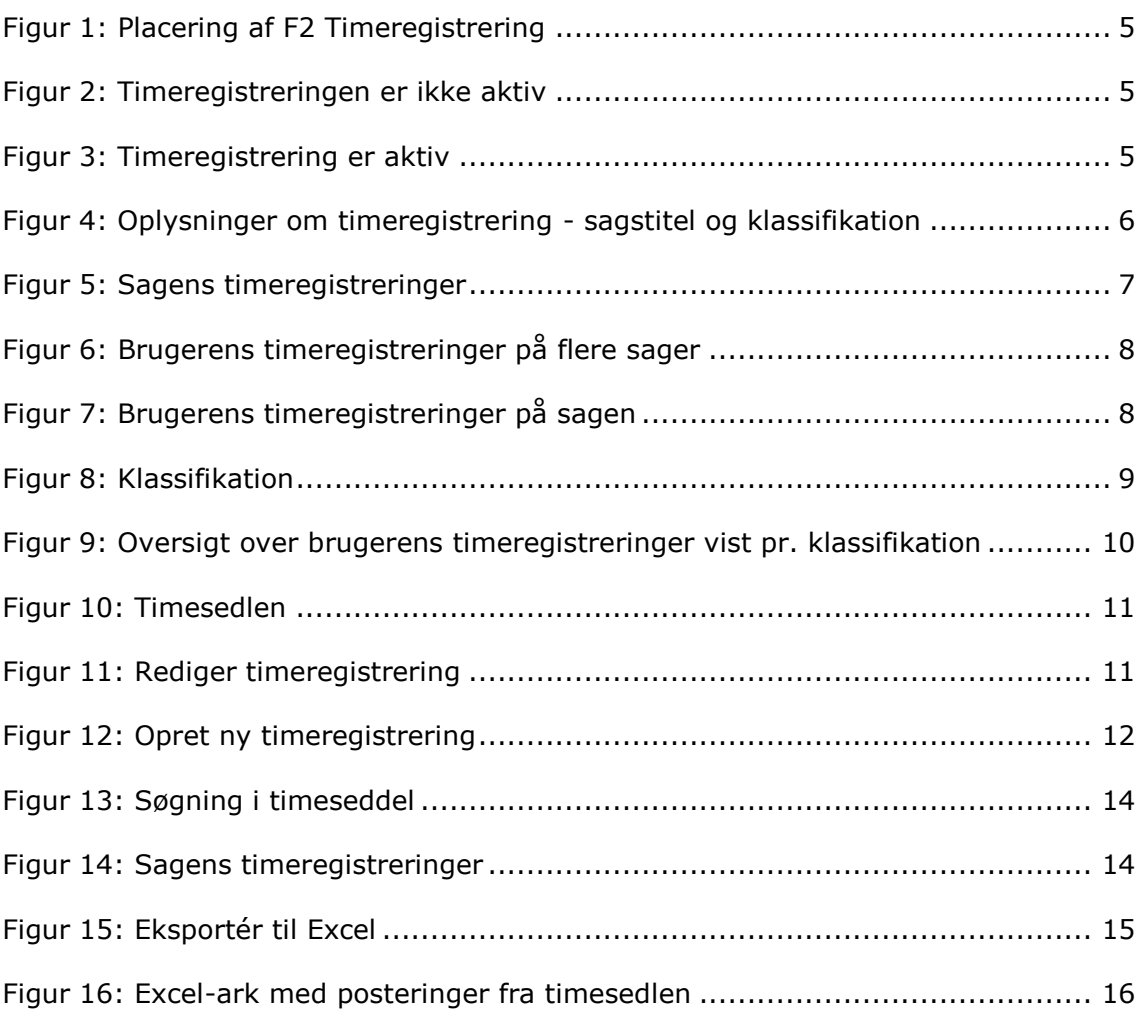